#### **Software Sandboxes**

Björn Döbel

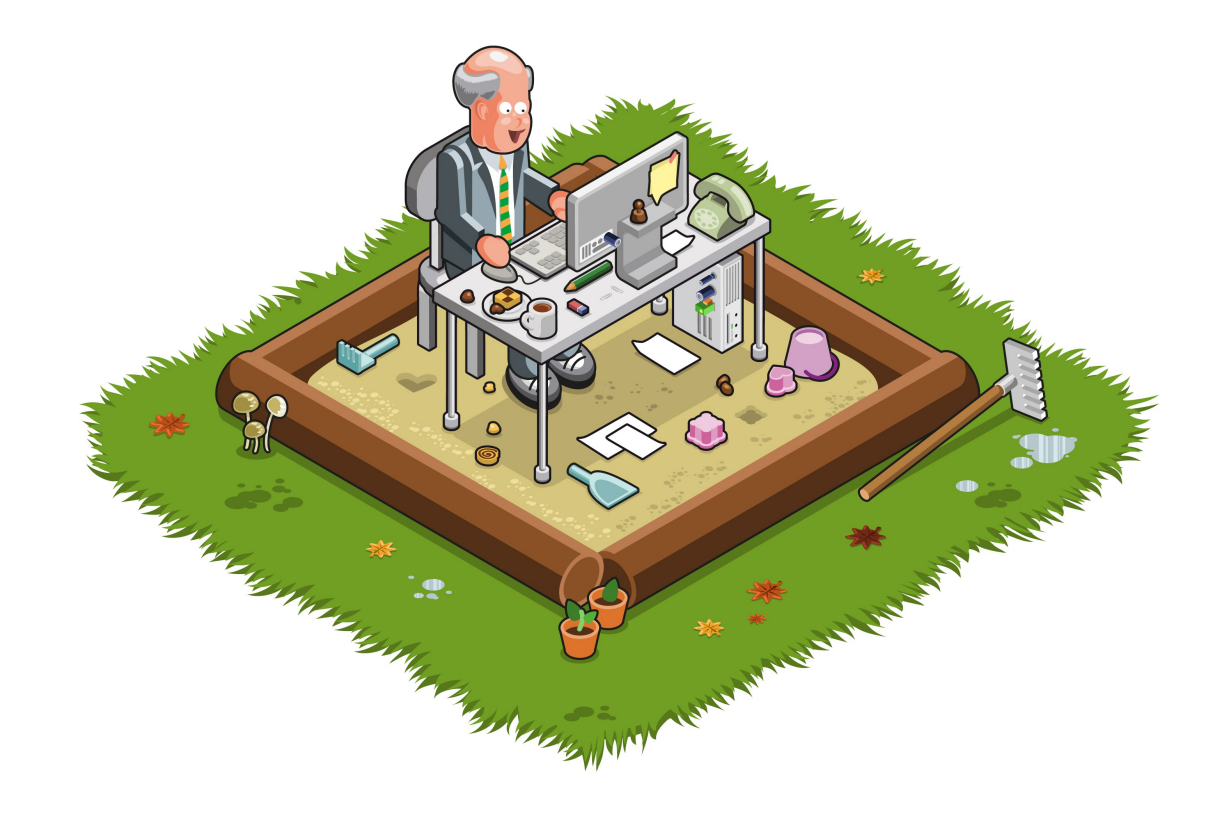

## Outline: Isolation

- Why and what to isolate?
- Machine-Level Isolation
	- Virtual Machines
	- OS-level isolation: chroot, BSD Jails, OS Containers, **SELinux**
- Application-Level Isolation
	- Chromium Architecture
	- Native Client

### The need for isolation

- Large-scale: Multi-user systems
	- Security:

Prevent other users from reading/modifying my data...

• Sharing:

… but allow this for certain exceptions.

- Fair distribution of resources (CPU time / network bandwidth) among users
- Small-scale: Integrate software from differing sources
	- Web browser: websites, plugins

## What do we isolate for?

- Fault Isolation
	- A faulting application shall not take down others.
- Resource Isolation
	- Global resources shall be distributed fairly across all users
	- What is fair?
- Security Isolation
	- Applications shall not access or modify others' data.

#### Separate Physical Machines

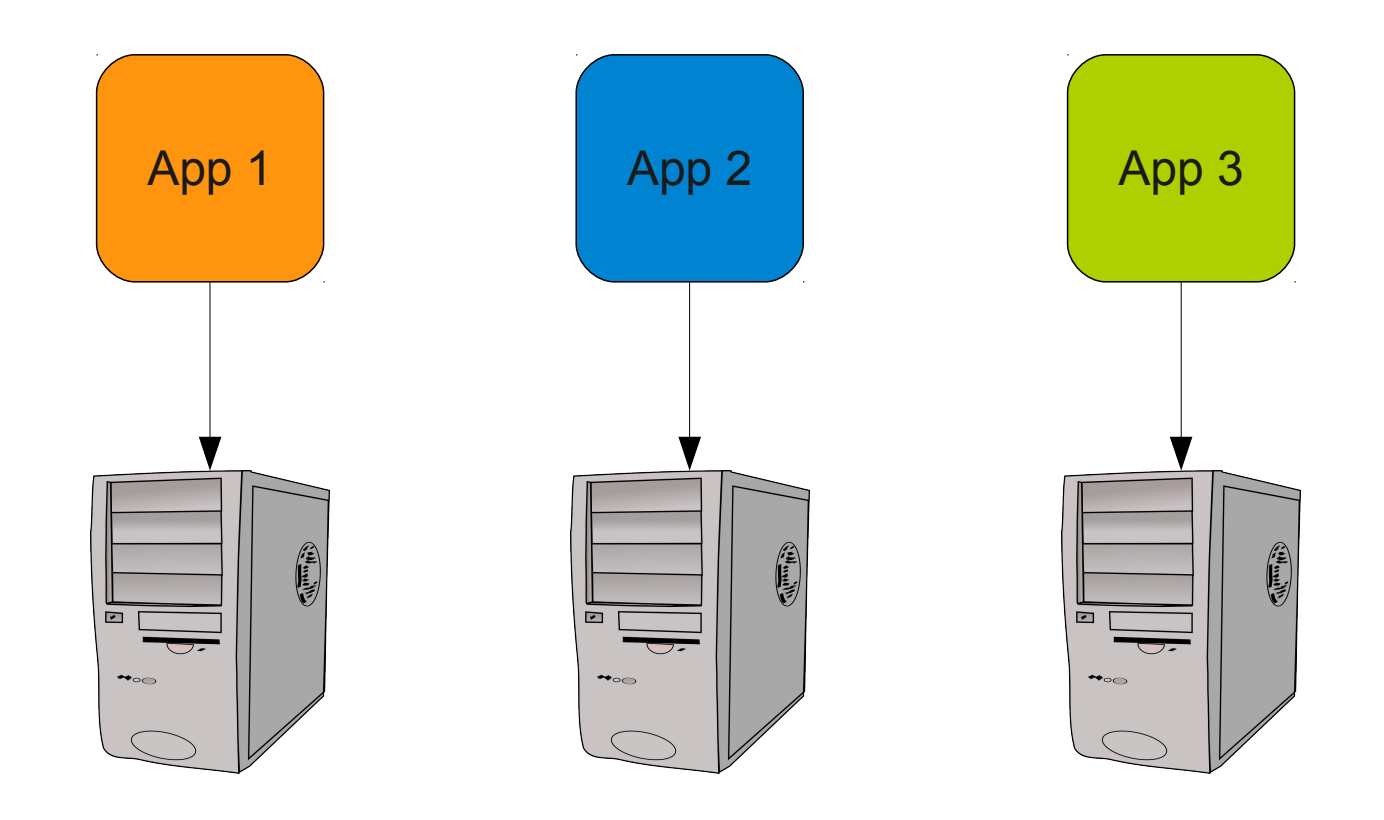

## Separate Physical Machines

- Advantages:
	- Achieves isolation
	- Different OS/software setups
- Disadvantages:
	- Resource overcommit
	- Administration effort
	- Sharing difficult

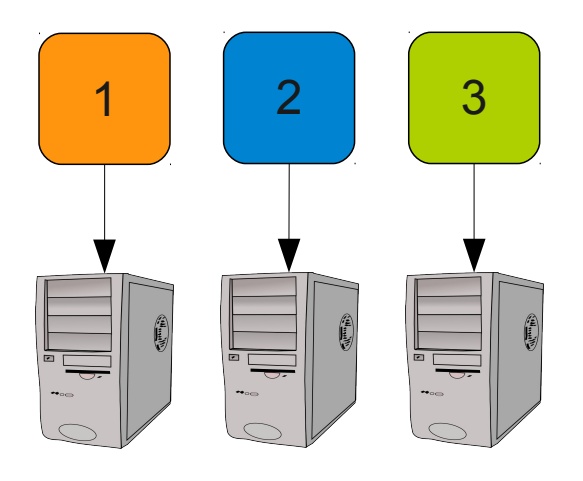

## Virtual Machines

• Idea: better resource utilization by running multiple virtual machines on a single physical

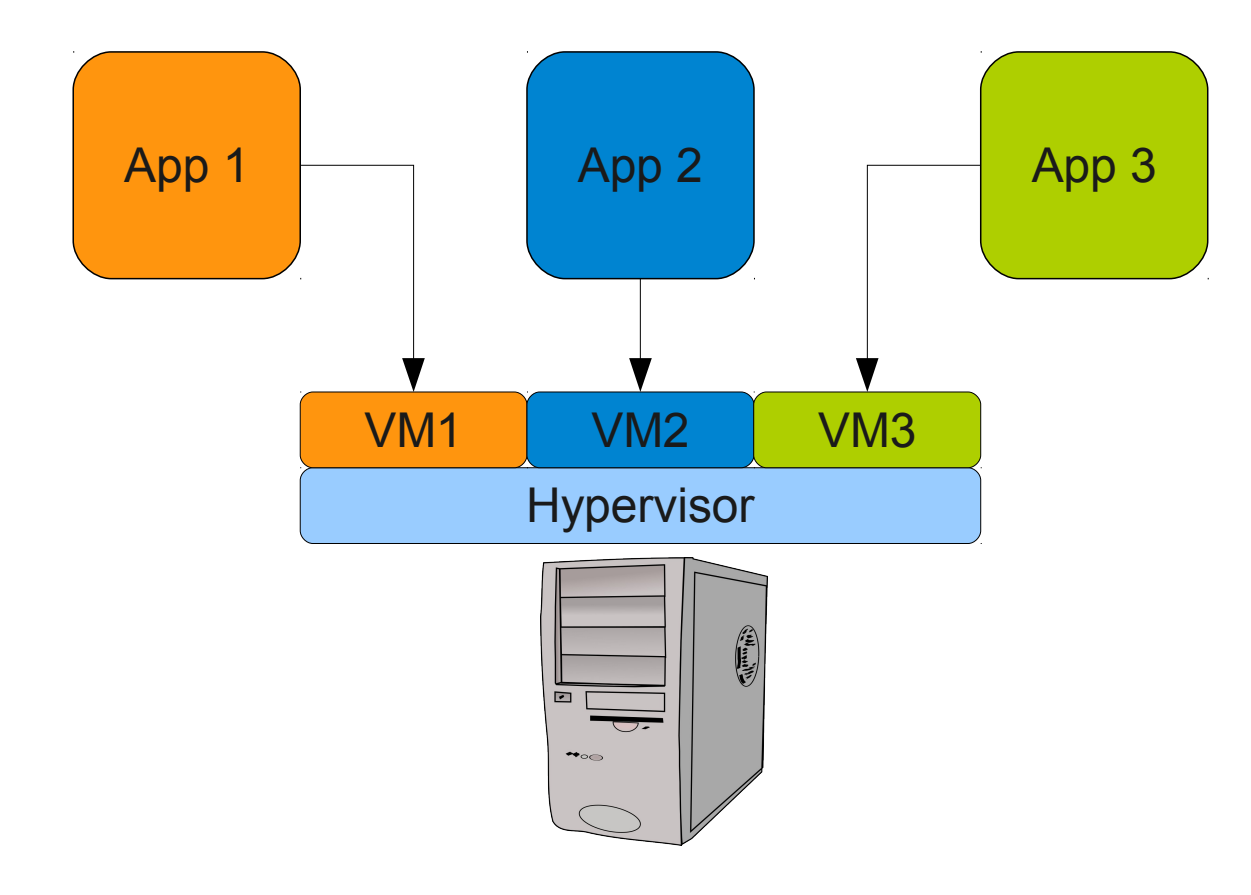

## Virtual Machine Monitor

- Provides virtual hardware environment
	- Guest OS runs as on real hardware
	- Intercept (and emulate) privileged instructions
	- Virtual devices
- Type  $1 -$  Bare metal
	- Runs as OS directly on hardware
	- e.g., VMware ESXi, Xen

• Type  $2$  – hosted

- Part of a native OS (e.g., kernel module)
- e.g., KVM, VirtualBox

## Virtual Machines for Isolation

- Advantages
	- Isolation
	- Better resource utilization
	- Different OS/SW setups
- Disadvantages
	- Management
	- Slight Performance overhead
	- Sharing still difficult

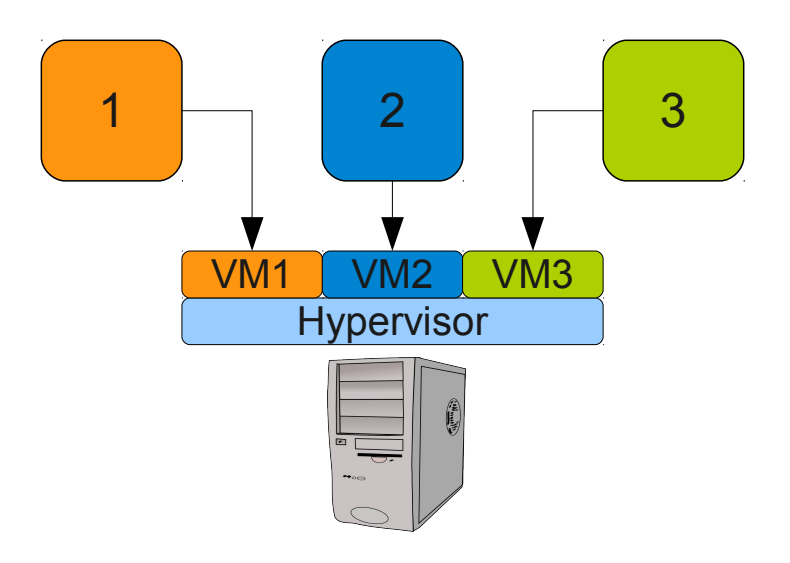

Many more implementation issues: See Lecture on Microkernel-Based Operating Systems

## Isolation in a multi-user system

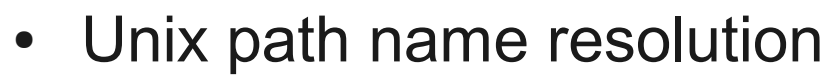

- Each process has a lookup root (default: /)
- open  $(''/foo/bar/baz'')$  traverses file system hierarchy starting from this root
- (Limited) ACLs to manage access rights
	- Single group/owner not sufficient for complex access policies
- Idea: Restrict users/programs' access to parts of the file system → **chroot**

opt

/

bin

usr

etc

var

home

Domain1

bin

usr

etc

...

Domain2

## Chroot: Example

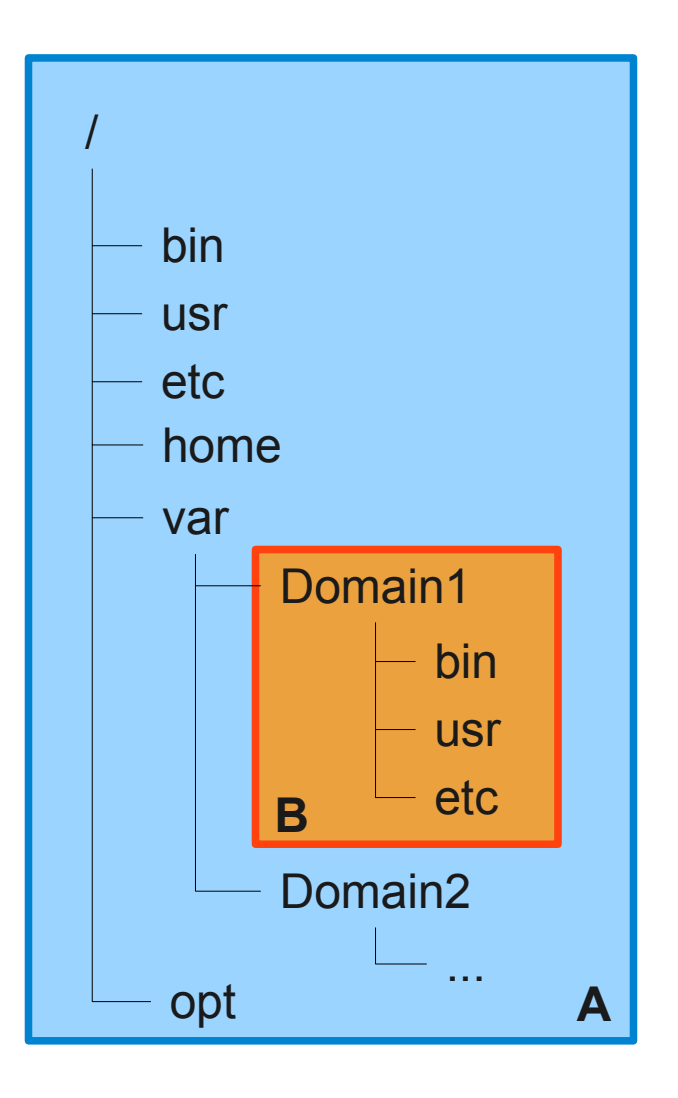

```
Process A:
```
- Global file system access
- open("/bin/ls")  $\rightarrow$  returns file descriptor to /bin/ls
- A creates process B:

```
pid = fork();
    if (pid == 0) // child
 {
         chroot("/var/Domain1");
         chdir("/var/Domain1");
        setuid(some user);
        execve ("program B");
 }
```
## Chroot: Example

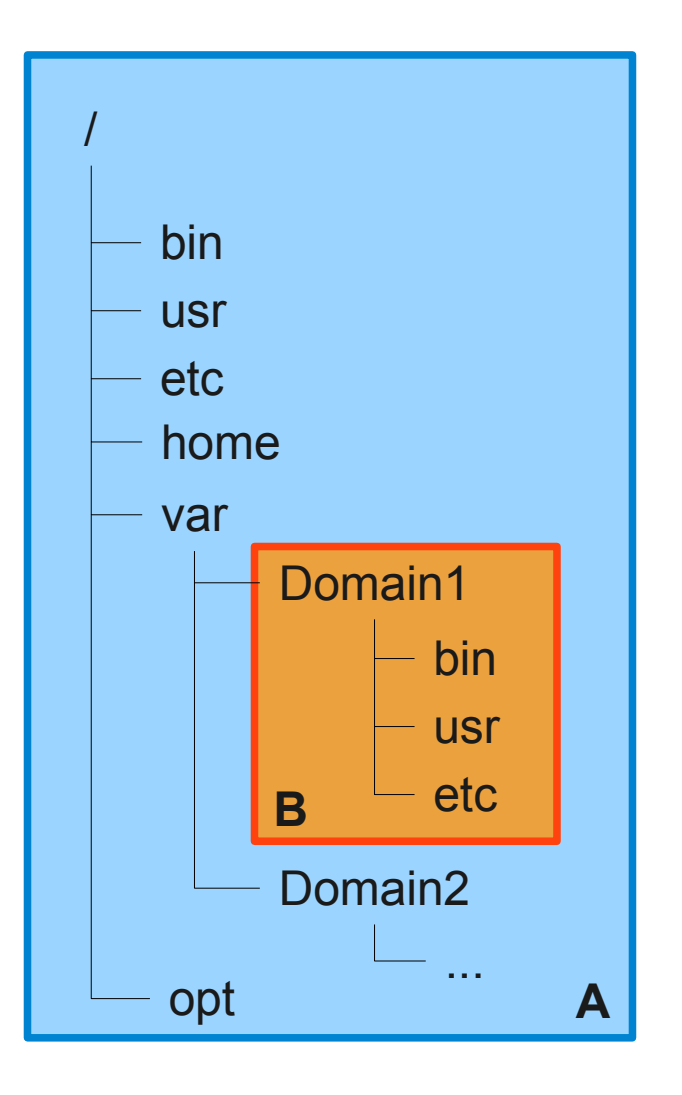

- Process B now has /var/Domain1 set as its lookup root
	- open( $''/\text{bin}/\text{ls}$ ") returns file descriptor to /var/Domain1/bin/ls
- Ideally, no access to anything outside /var/Domain1 possible for process B
- Sharing between users:
	- Make files/directories visible in different locations (e.g. linking)

## Chroot is no security mechanism!

- Chroot is meant to restrict file access of well-behaving applications
	- Intended for software testing
- No restrictions on
	- Loading kernel modules
	- Opening network connections
	- Reading /dev/kmem
	- Tracking other processes (e.g., through  $ps / top$ )

- Step 1: Become root
	- Find an exploit as described in last week's lecture

• Step 2:

```
fd = open(''.'', O RDWR);mkdir("./tmpdir", 0755);
chroot("./tmpdir");
fchdir(fd);
for (i = 0; i < 1024; ++i)chdir("..");
chroot(".");
```
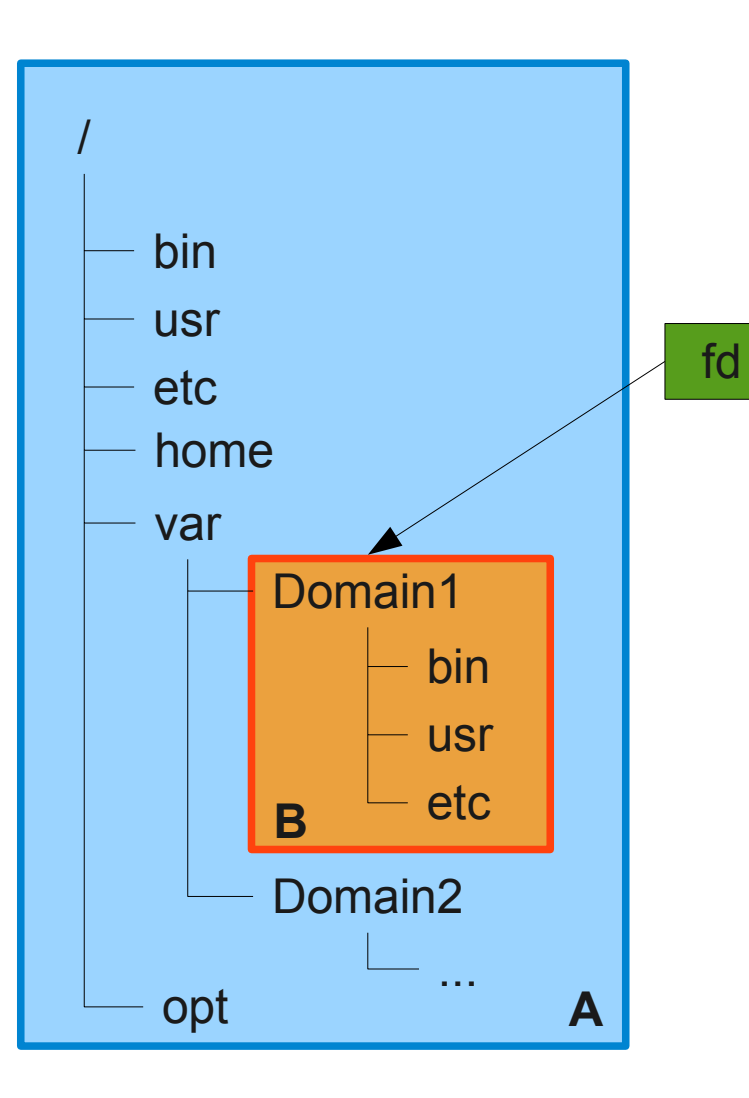

Starting as process B, chroot'ed to /var/Domain1...

 $fd = fopen(''.'', 0 RDWR);$ → fd now contains valid file descriptor of /var/Domain1

fd

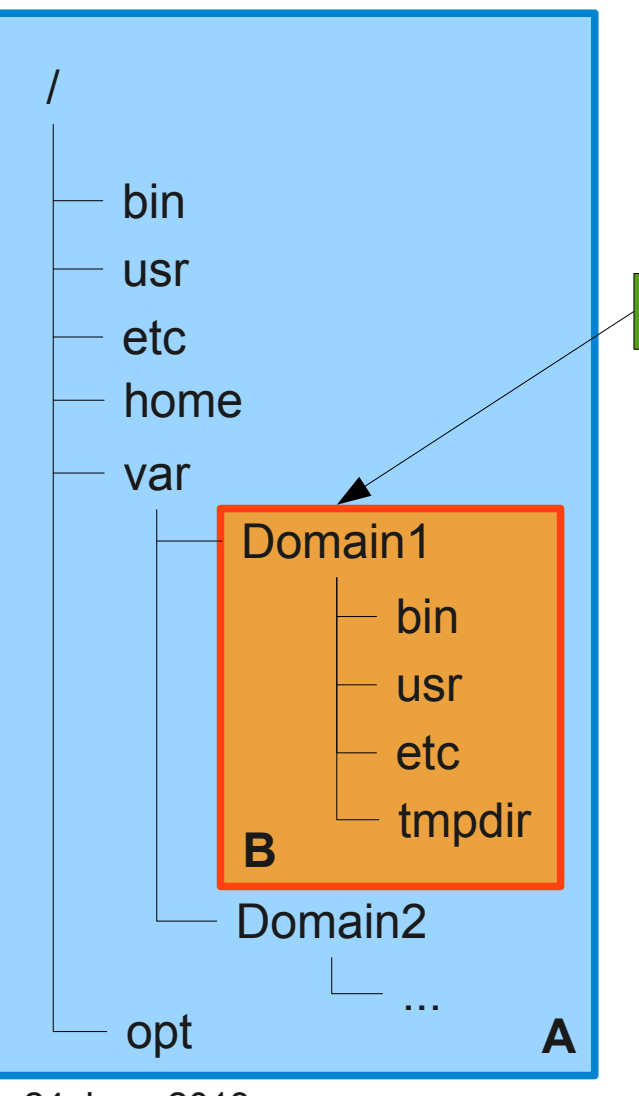

Starting as process B, chroot'ed to /var/Domain1...

 $fd = fopen(''.'', 0 RDWR);$ → fd now contains valid file descriptor of /var/Domain1

mkdir("./tmpdir", 0755);  $\rightarrow$  creates new directory 'tmpdir' below current one

24 June 2013 **Sandboxing** 

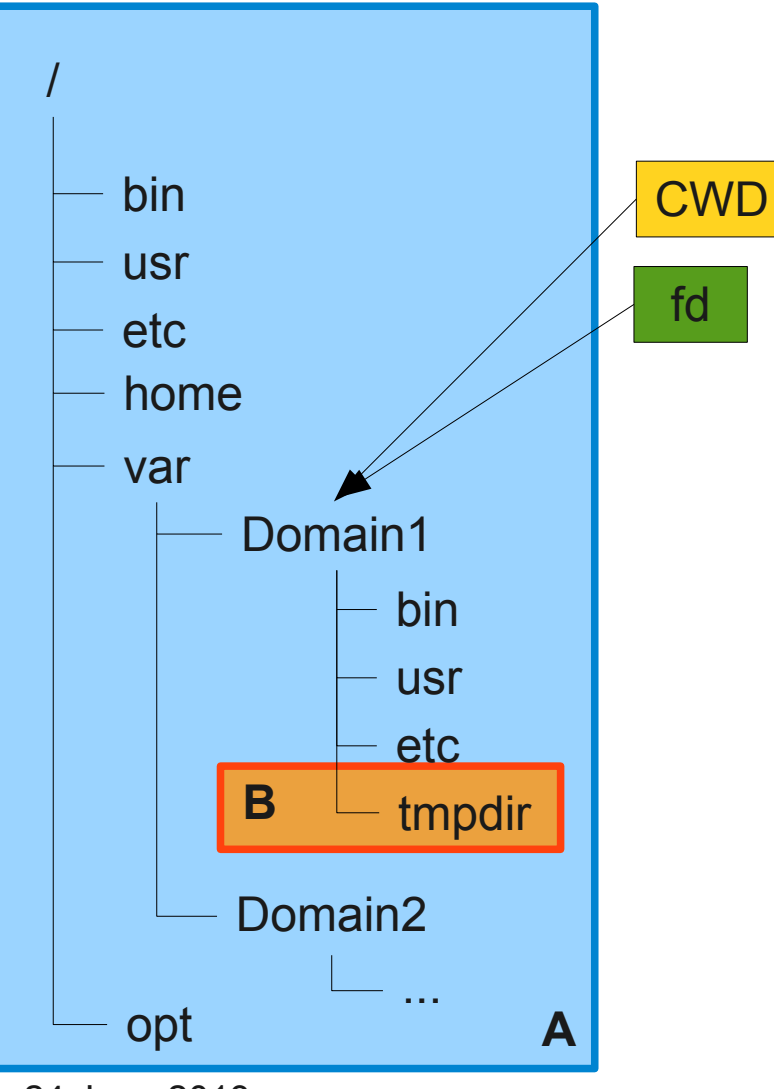

chroot("./tmpdir")  $\rightarrow$  sets B's resolution root to /var/Domain1/tmpdir  $\rightarrow$  so B can't access anything above, right?

But we still have a file descriptor pointing outside!

fchdir(fd);  $\rightarrow$  sets the current working directory to /var/Domain1  $\rightarrow$  this is POSIX-certified behavior

24 June 2013 **Sandboxing** 

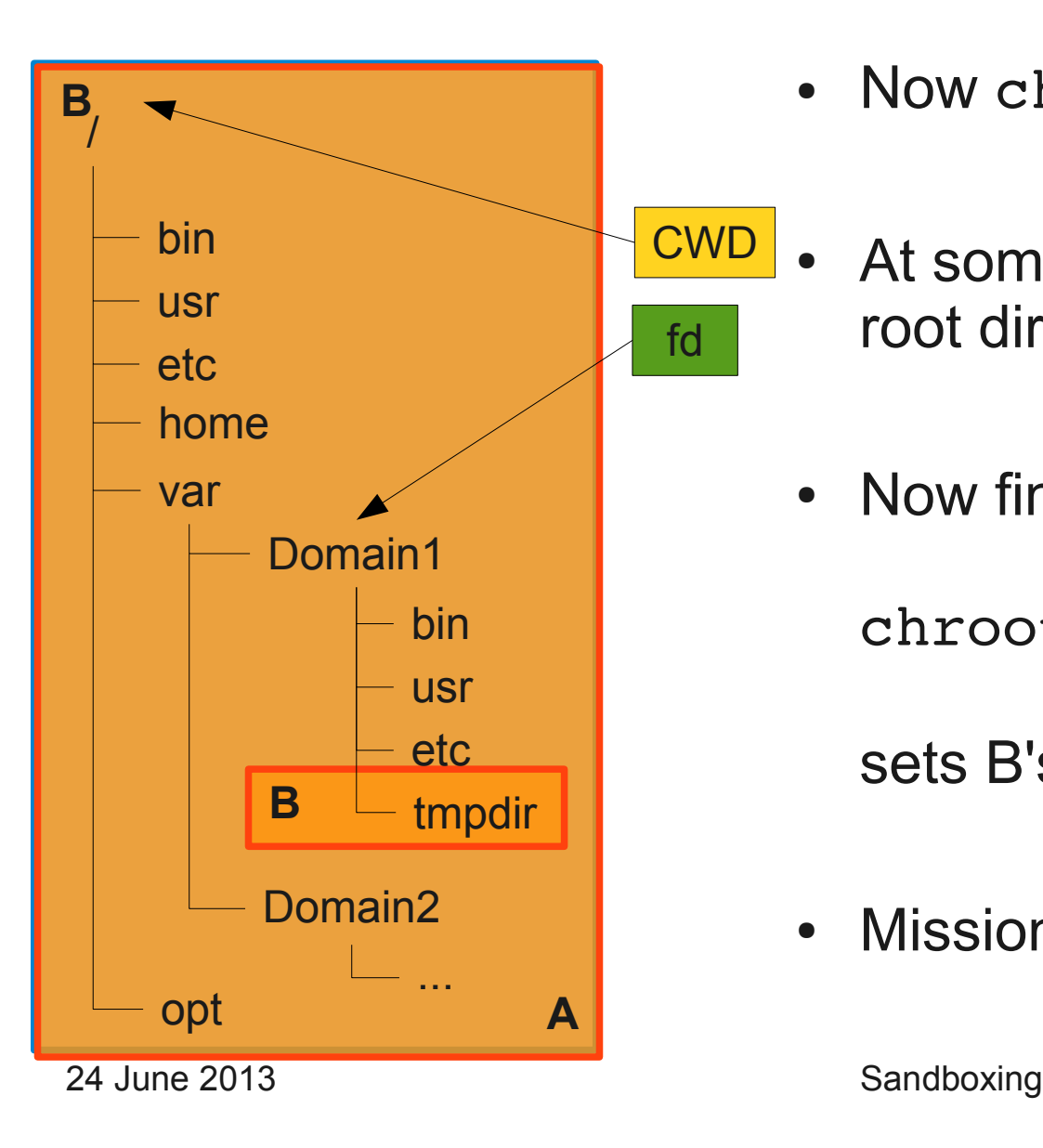

- Now chdir( $"$ ..") in a long loop
- At some point we will hit the real root directory
- Now finally

```
chroot(".");
```

```
sets B's resolution root to /.
```
• Mission accomplished.

## \*BSD: Jails

- Based on chroot + kernel modifications
- Prohibited:
	- Loading kernel modules
	- Modify network configuration
	- (Un-)mount file systems
	- Create device nodes
	- Access kernel runtime parameters (sysctl)
- Permitted:
	- Run programs within jail (working directory...)
	- Signalling processes within a jail
	- Modification of in-jail file system
	- Bind sockets to TCP/UDP ports defined at jail creation

## Jails: Implementation

- Added  $jail$  system call
	- Create jail structure  $\rightarrow$  unmodifiable after setup
	- Attached to every process
		- Only processes within a jail can add processes to it
		- No breaking out of chroot
- Adapted other system calls
	- Limit PID/GID/TID-based system calls
- Had to adjust some drivers
	- e.g., virtual terminal needs to belong to specific jails

## Access Control: Theory

- Discretionary Access Control (DAC)
	- Security (isolation) enforced based on object-subject relationship
	- Linux: File System  $\rightarrow$  ACLs
- Mandatory Access Control (MAC)
	- $\cdot$  Isolation based on object (subject x operation) relationship
	- $\cdot$  e.g., Program A with UID X may read a file; Program B with UID X may also write it
- Role-Based Access Control (RBAC)
	- Subjects can have dynamic roles assigned
	- Access based on object-role relationship
- *Principle of Least Privilege*

24 June 2013 **Sandboxing** 

## SELinux

- RBAC for Linux, co-developed by NSA
- Type Enforcement
	- Processes are placed in dedicated sandboxes (domains)
	- Fine-grained configuration per domain
		- Which files can be accessed? (And how?)
		- Which network ports can be bound to?
		- Can the app render to an X11 window?
		- Can the app fork() new processes? In which domain?

#### SELinux: Architecture

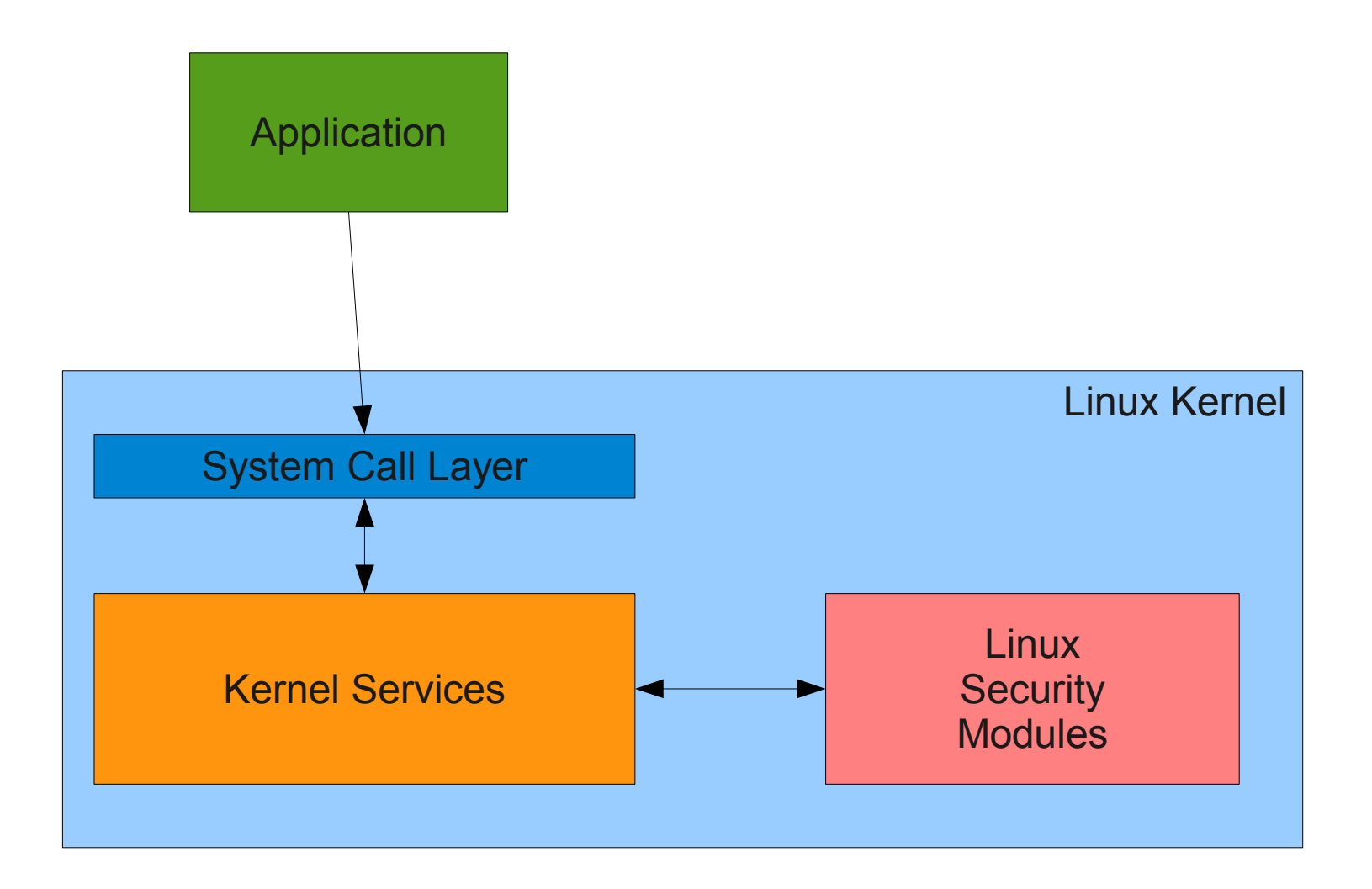

## SELinux: Policies

- Policy files define
	- User roles

```
user joe \rightarrow role user t
```
• Object types

 $dir /etc/selinux \rightarrow policy src$  t

• Permissions

r\_dir\_file(user\_t, policy\_src\_t) → user\_t may read policy\_src\_t

• checkpolicy compiler generates loadable kernel module to enforce rules

## Linux Security Modules (LSM)

• Loadable Kernel Modules

```
• struct security operations {
      [..]
      int (*file_open) (struct file *,
                          const struct cred *);
      [..]
  };
```
- **extern int** register security( struct security operations\*);
- Callback hooks sprinkled across kernel

24 June 2013 **Sandboxing** 

## Container-Based Virtualization

- Jails, SELinux: security isolation + some fault isolation
	- Process cannot modify state outside its jail
	- Fine-grained SELinux policies may also limit fault propagation
		- But configuration is a mess...
- Resource isolation still missing
- Enter: container-based virtual machines (Linux VServer, OpenVZ)

### Containers: Motivation

- Full virtualization is expensive
	- Implementation overhead
		- Need to have pass-through drivers available
	- Management overhead
		- VM configuration in addition to setup of guest OS
	- Runtime overhead (though small)
- Often we don't need all features
	- Many use cases warrant "A Linux installation"

### Linux VServer

- Jails-like Linux modification
	- Extended chroot
		- Chroot barrier: prevent breaking out
	- PID / resource name spaces + filtering
	- Network isolation
		- only bind apps to predefined set of IP addresses / ports
- Share libraries / kernel across VM instances

## VServer: Resource Isolation

- Goal: Fair distribution of resources (e.g. CPU time)
- But what is fair?
	- Fair share  $\rightarrow$  each VM gets the same amount of compute time
	- Proportional Share  $\rightarrow$  VMs with more processes get larger amount of resources
- Linux: Completely Fair Scheduler (CFS)
	- All processes get the same amount of time
	- No notion of process-VM mappings

#### VServer: Token-Bucket Scheduler

- $\cdot$  Each VM has a bucket
- Every timer tick removes a token from VM's bucket
- If bucket is empty: remove all VM's processes from run queue until threshold of tokens has been refilled
- Refill: over time according to some policy
- Allows to implement proportional and fair share

## VServer: I/O

- Network: use existing Linux traffic shaping mechanisms
	- Bandwidth reservations
	- Shares  $\rightarrow$  specify how non-reserved bandwidth is distributed between VMs
- Disk: rely on Linux disk scheduler to do the right thing
	- Disk is less about isolation, more about optimizing accesses

## Application-Level Isolation

- Complex applications  $\rightarrow$  share code from different sources
	- Shared libraries
	- Plugins
	- Interpreted Languages
- Popular example: web browser
	- Flash plugin
	- JavaScript

#### Web-Browsing, ca. 2008

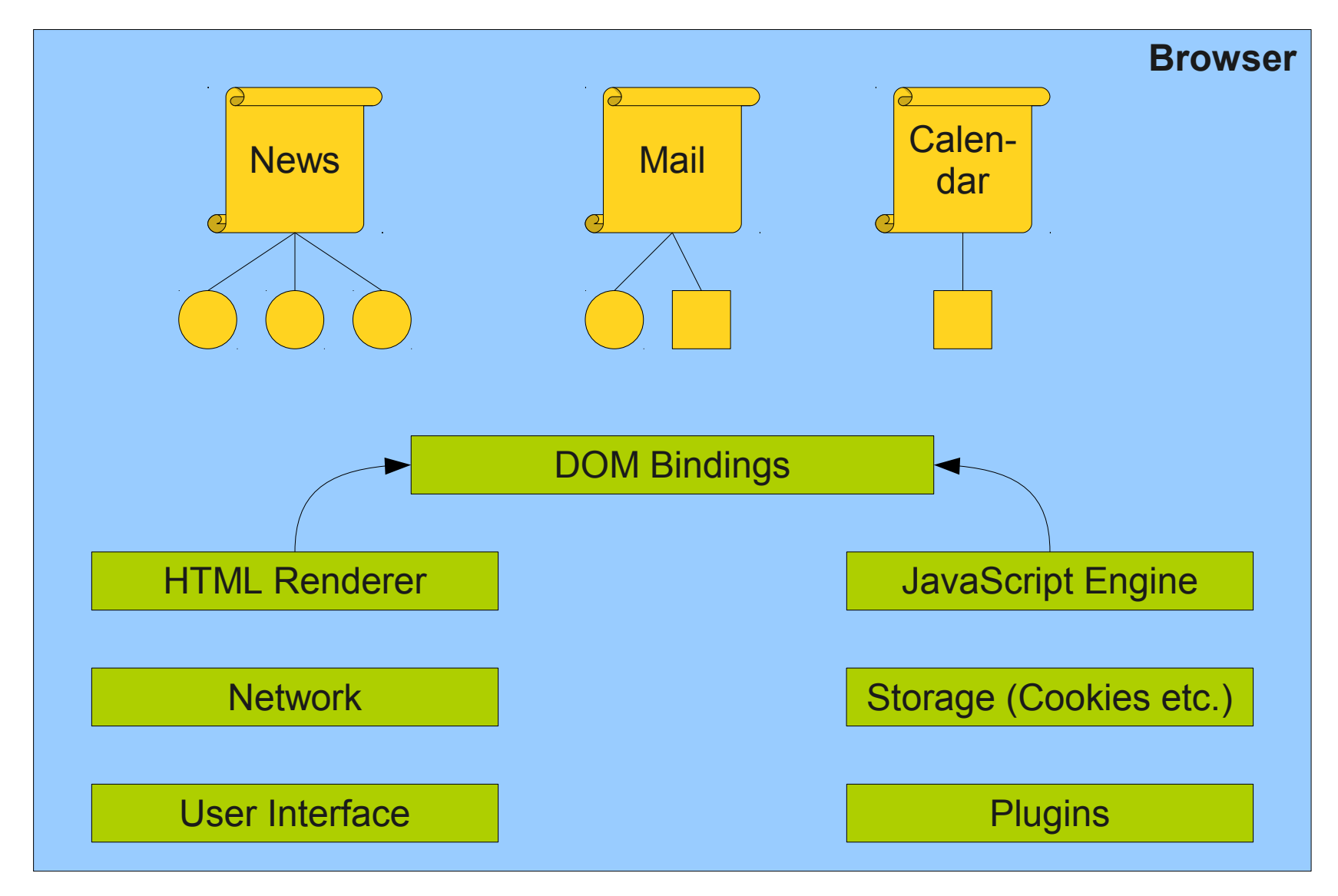

24 June 2013 **Sandboxing** 

## Monolithic Browser: Problems

- Web pages communicate through DOM
	- Unrelated page can inspect and modify data
	- Access Control: Same-Origin **Policy** [http://www.example.com](http://www.example.com/) <http://www.example.com/p2> [https://www.example.com](https://www.example.com/)
- Web pages may include data from different sources (e.g., iframes)
	- See lecture next week
- User credentials stored by browser
	- May be (mis-)used by other pages
- **Per-page isolation infeasible:** web apps need multiple pages
	- Calendar window
	- Email compose window
	- ...

### Chromium: Isolating Web Programs

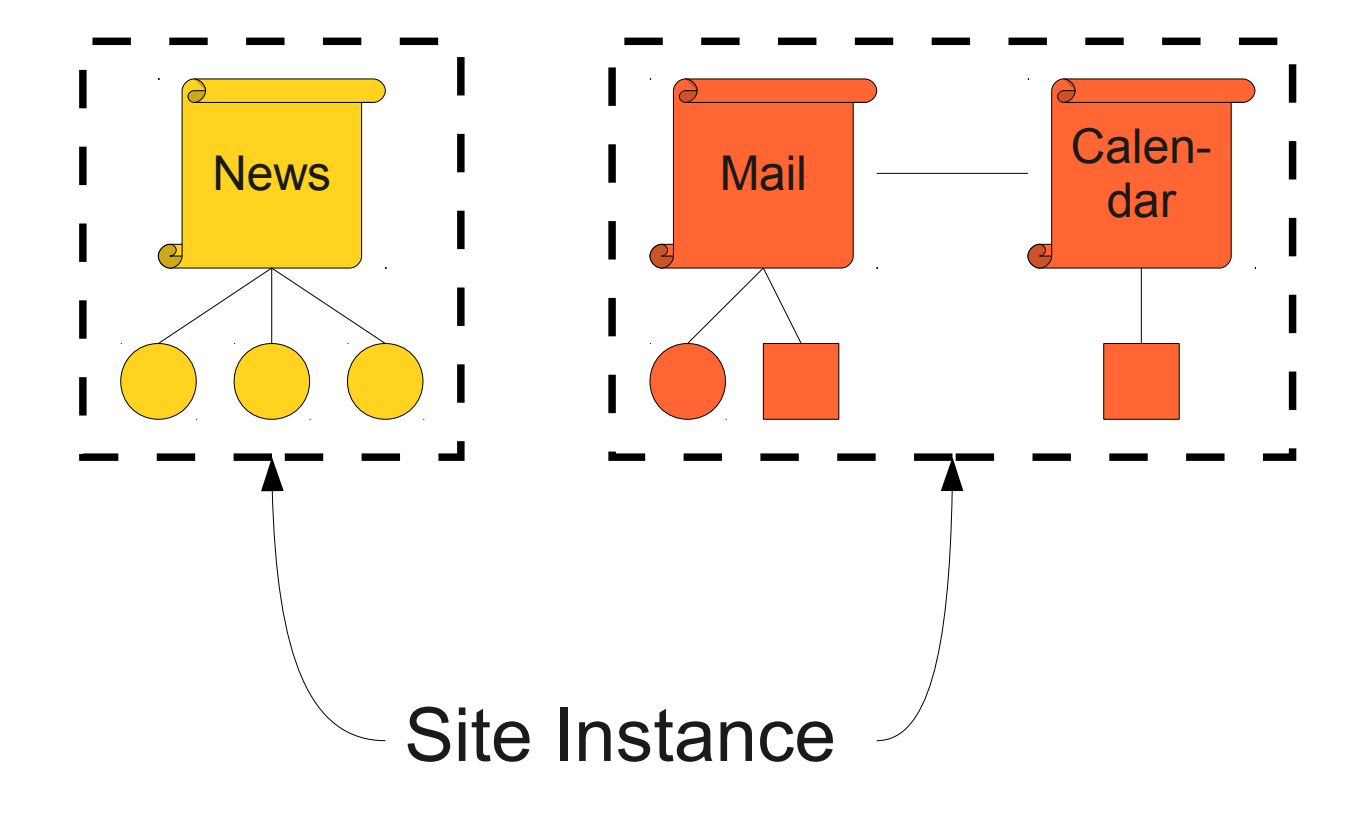

### Chromium: Isolating Web Programs

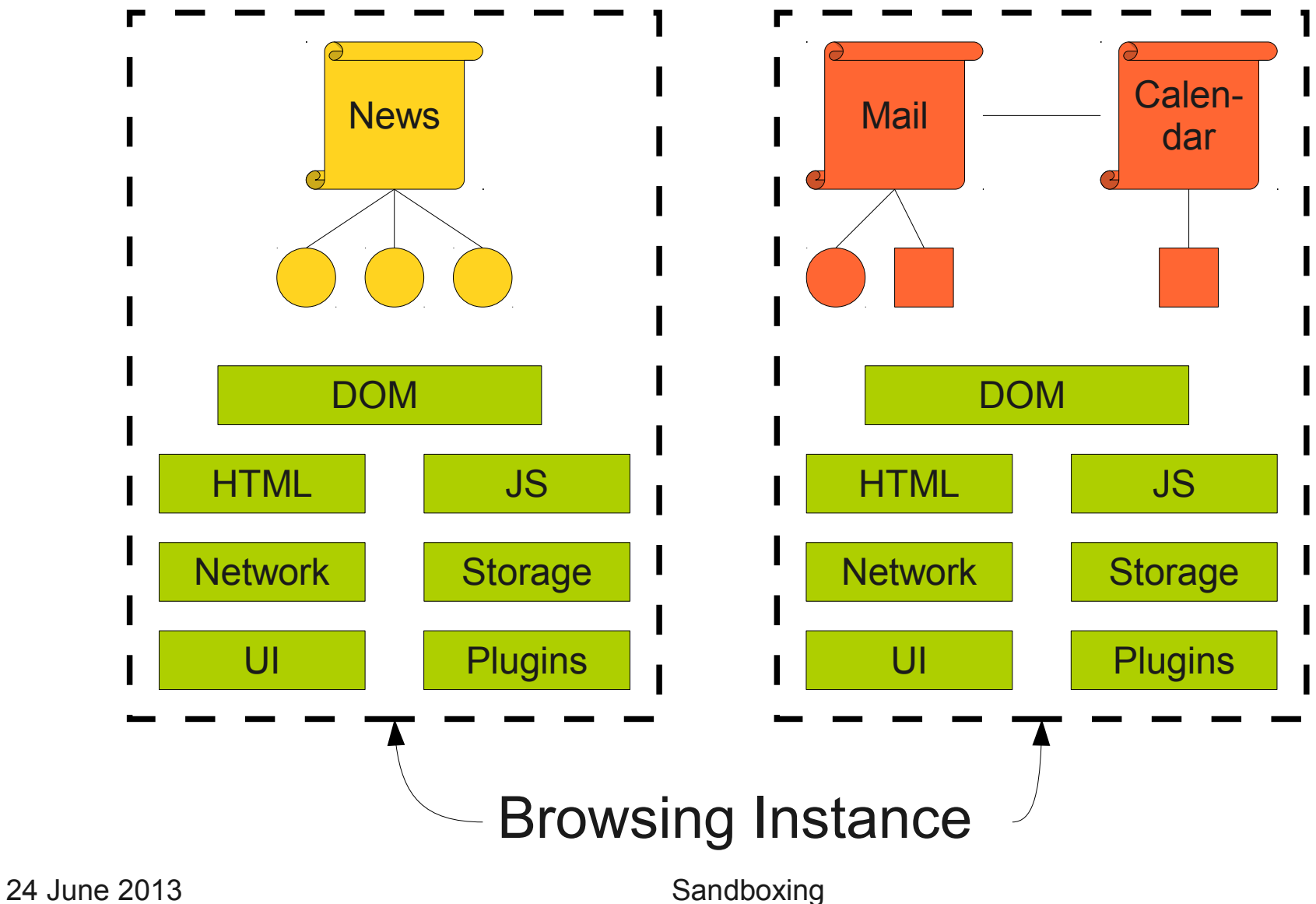

#### Web Processes

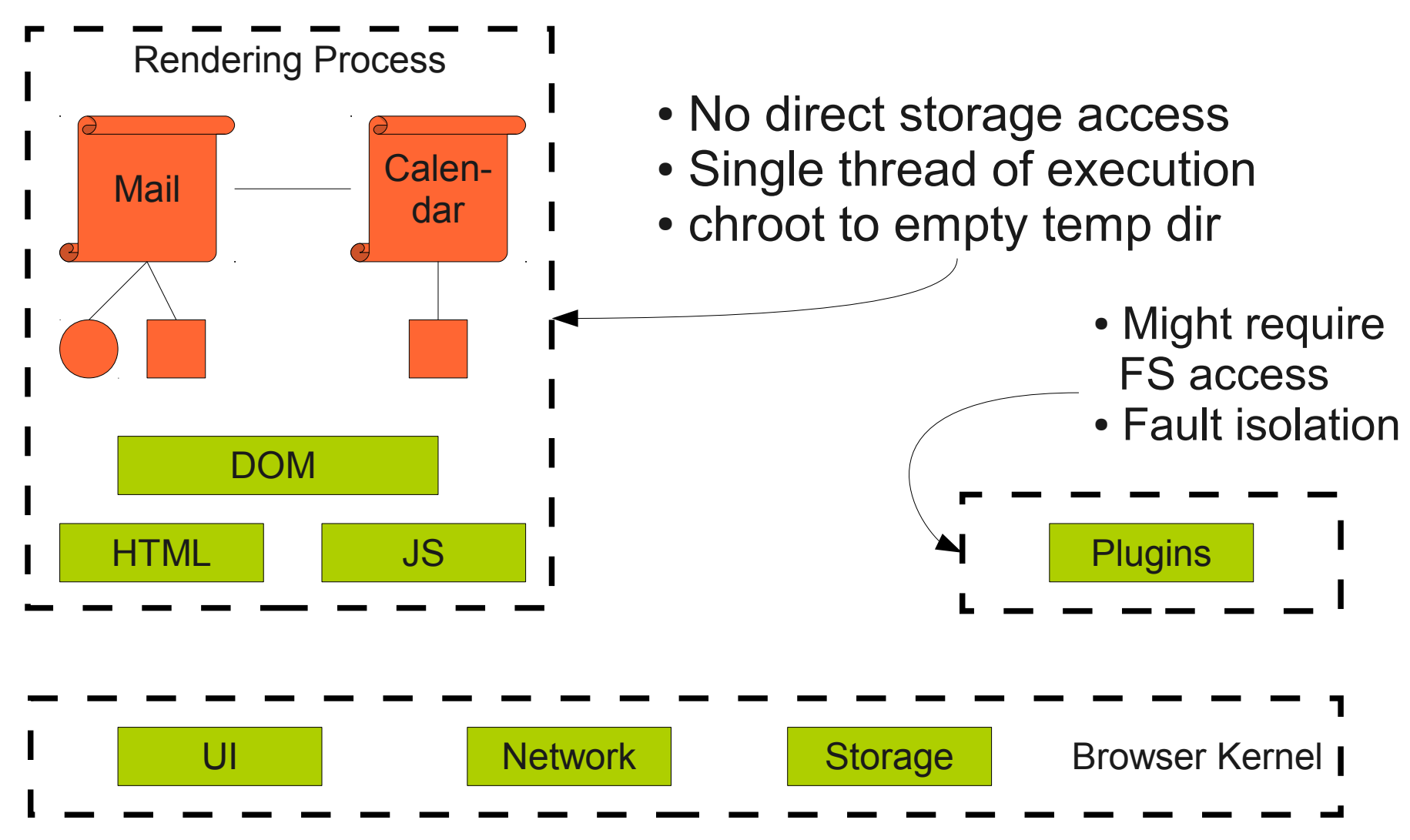

## Chromium & Co.

- Isolate web pages into OS processes
- Difficult:
	- determine exact boundaries...
	- ... while maintaining compatibility
- Gain:
	- Security & Fault Isolation between web pages
	- Performance  $\rightarrow$  parallel rendering possible
	- Accountability
- Enter unlimited possibilities of cloud wonderland...

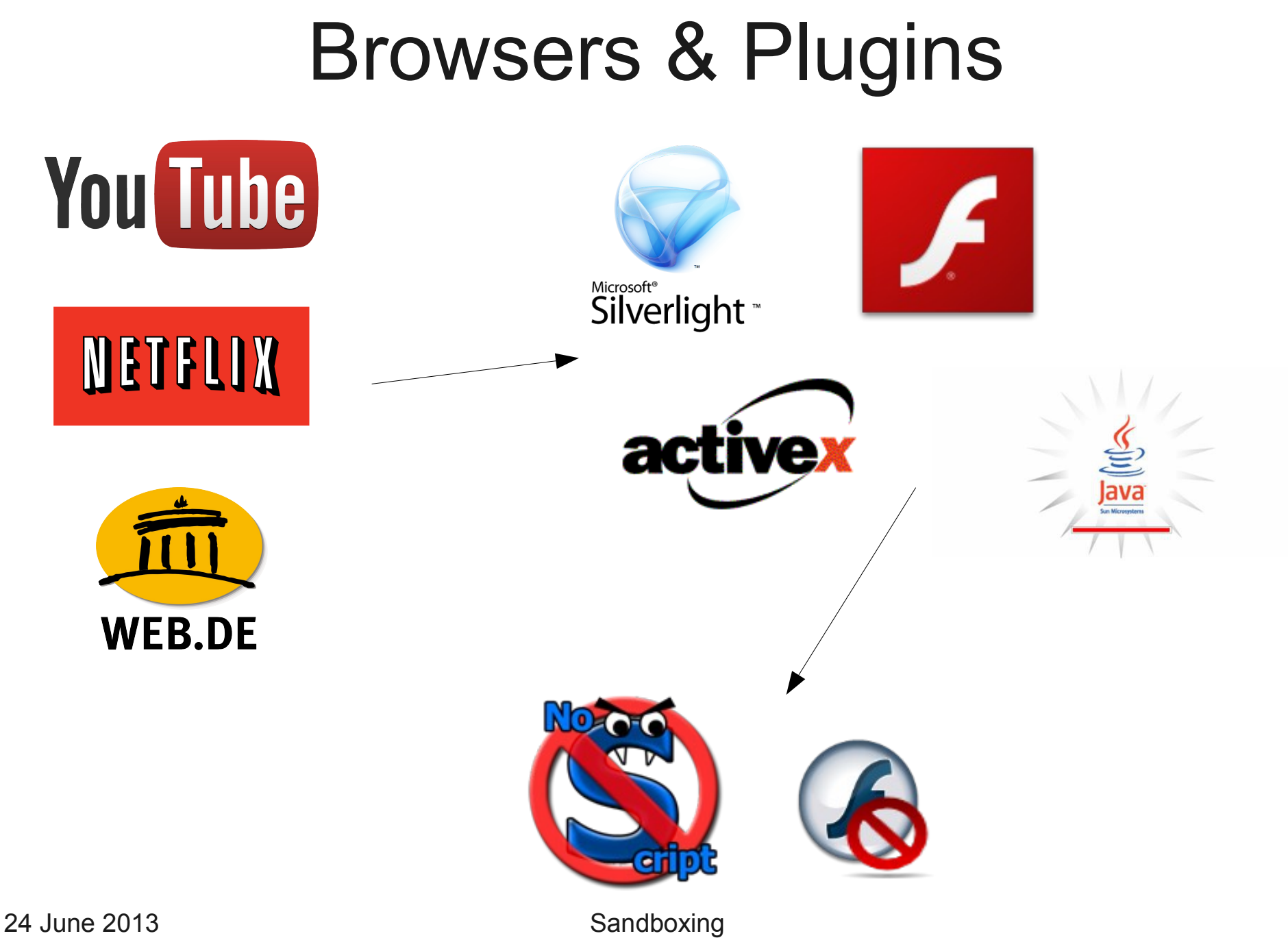

# Plugin Problems

- Goals:
	- Native code execution (JIT or interpreted)
	- Access to local resources (disk, …)
- Problems:
	- Circumvent browsers' security mechanisms
	- Arbitrary code execution possible
- Solutions
	- Ask for user approval before running plugin
	- Language-level security (e.g. Java Class Loader)  $\rightarrow$ often open up new attack surface
	- Process Isolation  $\rightarrow$  protects web pages, can still exploit system call interface

## Native Client

- Allow plugins (**NaCl modules**) compiled to native x86 code
- **Inner Sandbox**: limit execution to module's code and data
- **Outer Sandbox**: System Call Policy Enforcement (think: SELinux)

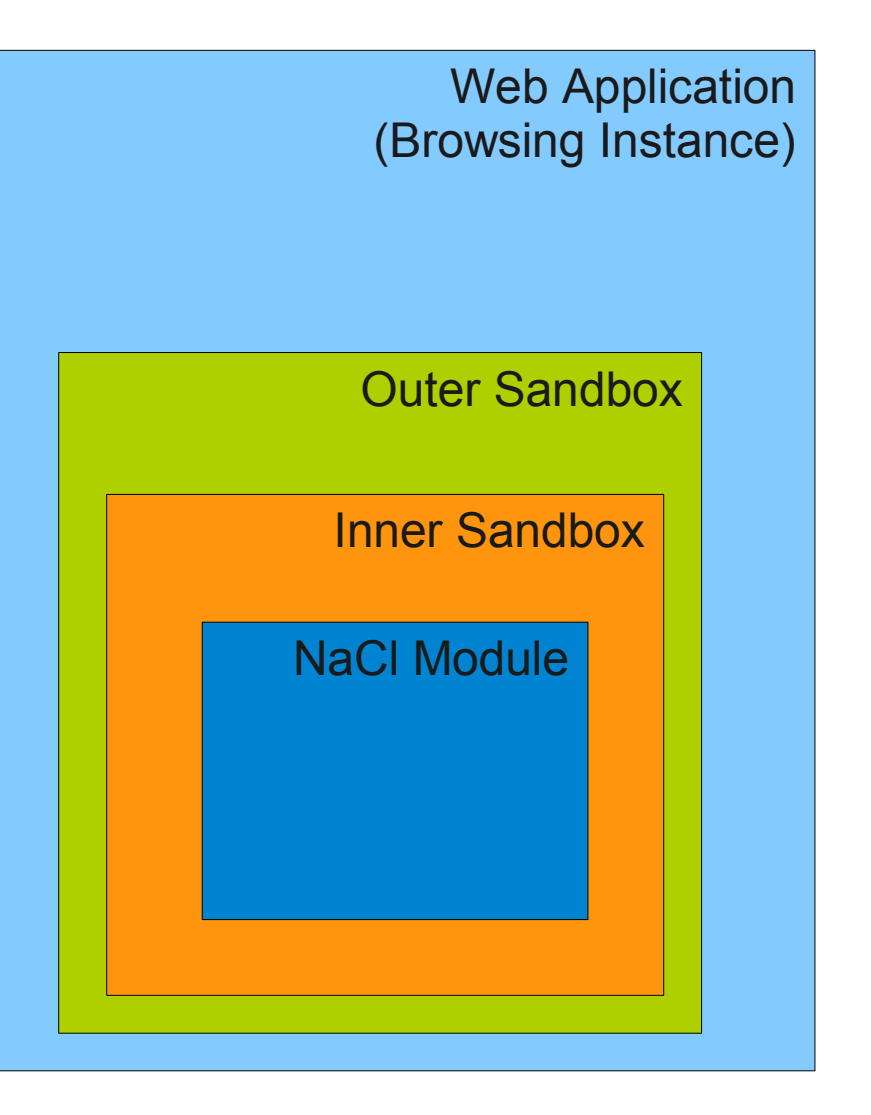

## Native Client: Application Model

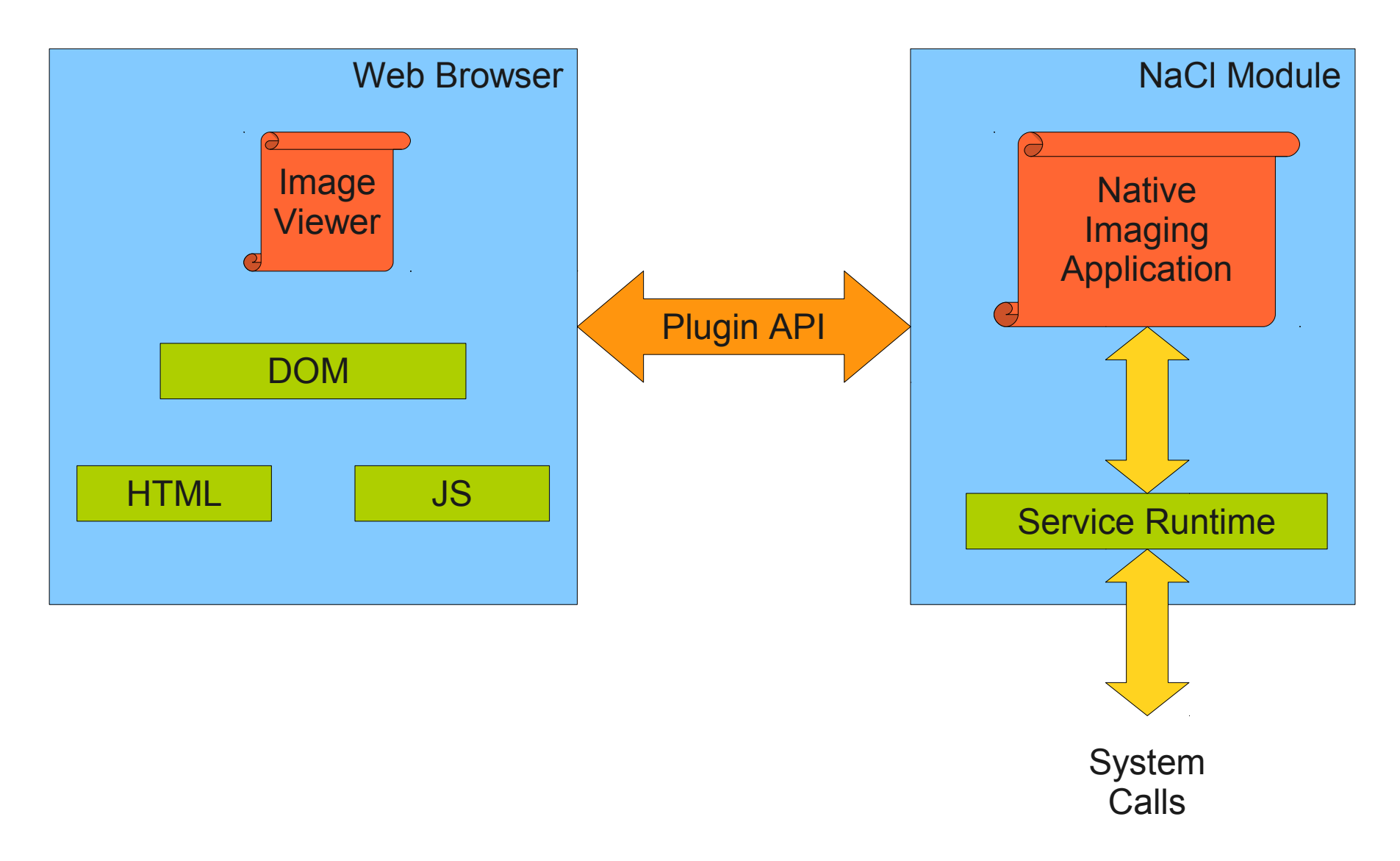

## NaCl Modules

- NaCl module and service runtime in same address space
	- Module code must not break out of its text/data region
	- But we need well-defined ways to
		- Perform system calls (if policy permits)
		- Communicate with web page through plugin API
- Solution: Dedicated compiler (adapted GCC) that enforces rules on NaCl modules

## NaCl: Module Rules (1)

- Once loaded, the binary is not writable
	- Enforced using mprotect()
	- Prevents self-modifying code
- Binary is statically linked (start address  $== 0$ , entry point  $= 64$  kB)
	- No dynamically loaded code  $\rightarrow$  allows static validation during startup
	- Predefined starting point required for load-time validation
	- Address restrictions: later

## NaCl: Module Rules (2)

- All indirect control transfers use a naclimp pseudoinstruction
	- Disable ret / function pointers  $\rightarrow$  harden stack smashing
- The binary is padded up to the nearest page with at least one  $h \uparrow t$  instruction
	- Prevent jump to arbitrary address  $\rightarrow$  will trigger hlt

## NaCl: Module Rules (3)

- The binary contains no instructions or pseudo-instructions overlapping a 32-byte boundary
	- Alignment restrictions for indirect jumps (coming soon)
- All valid instruction addresses are reachable by disassembly that starts at the base address
	- Need access to all code for analysis
- All direct control transfers target valid instructions
	- Prevent jump into middle of instruction

## NaCl: Execution/Data Confinement

• Service Runtime loads NaCl module into address space

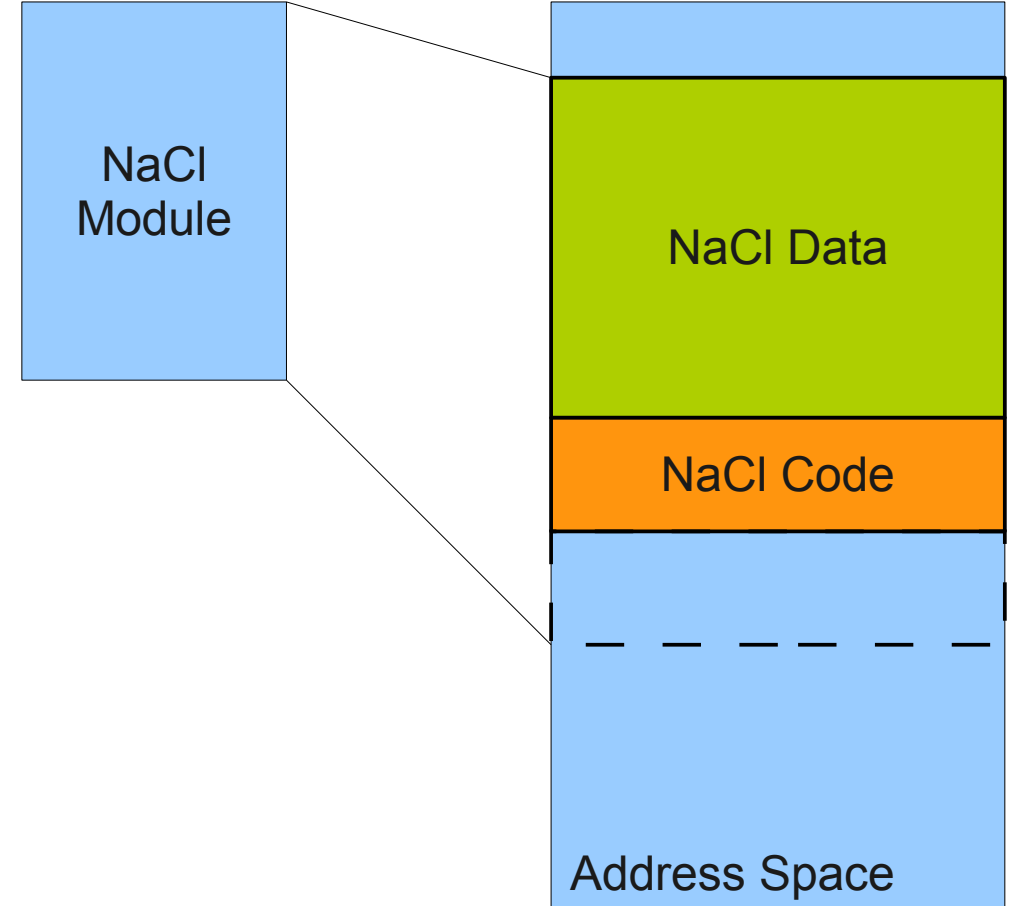

## NaCl: Execution/Data Confinement

- Service Runtime loads NaCl module into address space
- HW Segmentation restricts code and data accesses
	- $\cdot$  Example: EIP = 0xF00BA4 translates to  $0xF00BAA + CSBase$
	- GPF on segment overrun

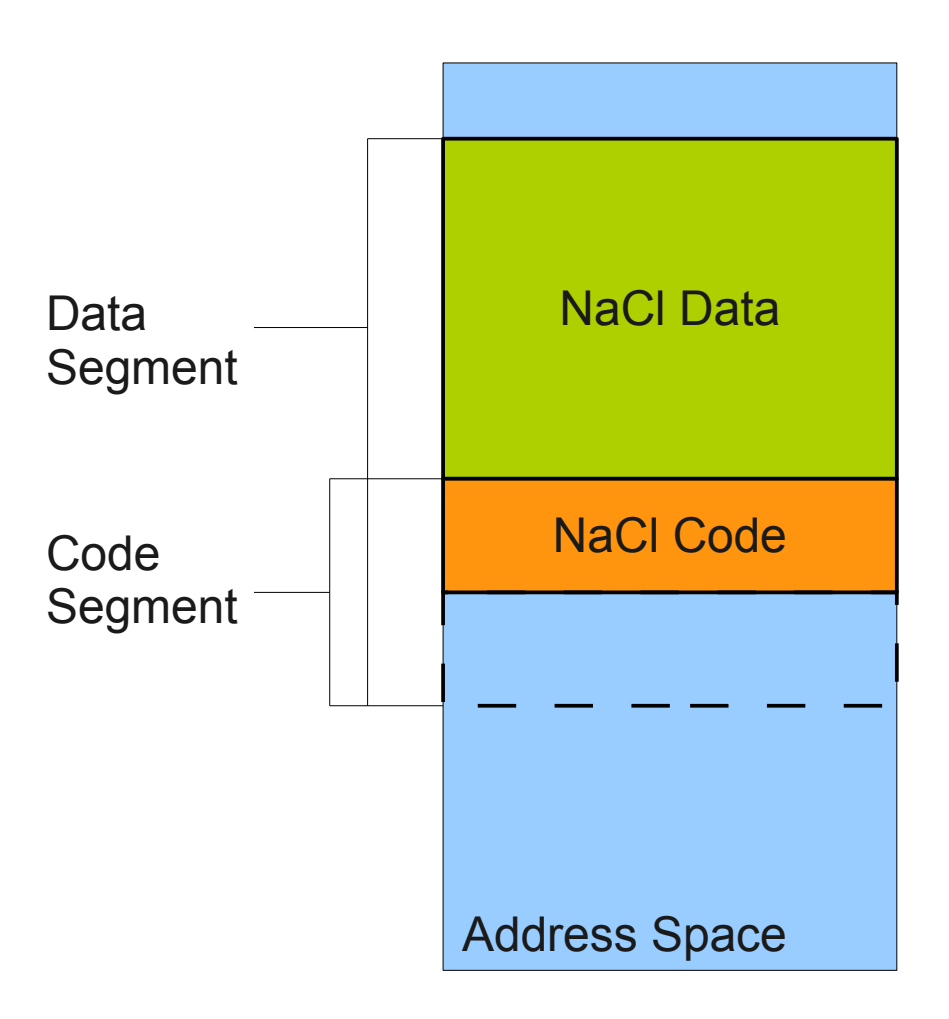

## NaCl: Data Flow Integrity

- Problem: x86 code may jump to arbitrary address (e.g., using ret or jmp \*%<register>)
- NaCI: Alignment makes sure that every 32-byte aligned address is a valid instruction
- Use naclimp instead of indirect control flow: and %<reg>, 0xFFFFFFE0

```
jmp *%<reg>
```
• Result: code only contains jumps to valid targets

- Disallowed instructions
	- x86 segment modifications
	- ret
	- syscall/ int  $0x^*$
- No support for POSIX signals
	- They use the SS segment themselves
- Remaining issue: controlled calls into/out of the sandbox

## NaCl: Out of the Sandbox

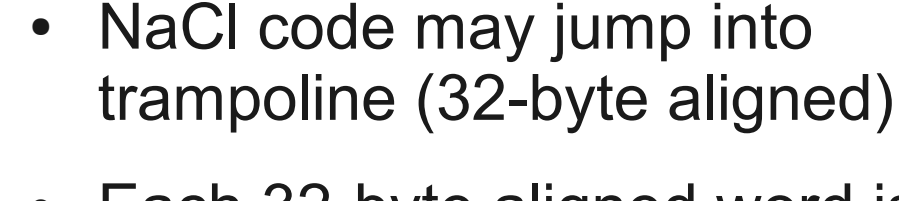

- Each 32-byte aligned word is either
	- An entry to a service routine call
		- mmap / sbrk
		- thread creation
		- Plugin API calls
	- Or a HLT instruction
- Trampoline may contain unsafe code

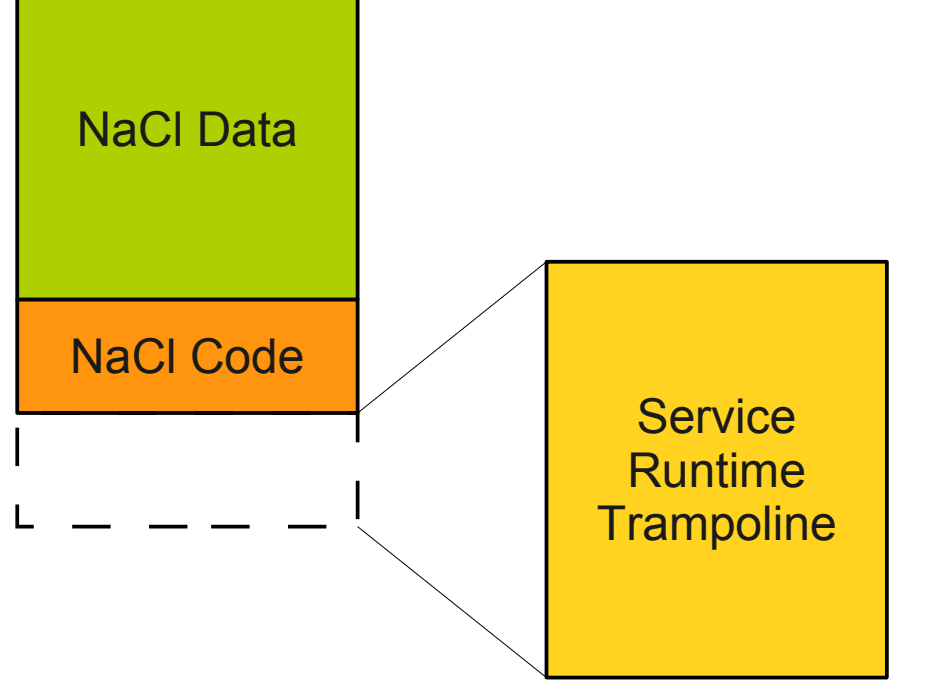

## Native Client: Summary

- Plugins in isolated process
- Compiler enforces
	- Reliable Disassembly
- Sandbox enforces
	- Data Integrity
	- Control Flow Integrity
	- No unsafe instructions

Result: We can play Quake in the browser!

## Reading List

- Kamp, Watson: *"Jails: Confining the omnipotent root"*, FreeBSD Tech Report, 2000
- Soltesz et al. *"Container-based operating system virtualization: A scalable, high-performance alternative to hypervisors"*, EuroSys 2007
- Reis, Gribble *"Isolating Web Programs in Modern Browser Architectures"*, EuroSys 2009
- Yee et al. *"Native Client: A Sandbox for portable, untrusted x86 native code"*, IEEE Security & Privacy 2009
- Goldberg et al. **"A Secure Environment for Untrusted Helper Applications"**, Usenix SSYM 1996